#### What is remote access?

Remote access service is provided by the National and University Library (NUK), thus addressing the needs of the University of Ljubljana faculty libraries, along with the Central Technological Library, NUK, and public libraries. Supported by appropriate software and hardware, the service allows library members to access electronic resources no matter the place or the time he/she chooses to access the resources.

Remote access requires logging into the service with a library membership card number or with a student card number from the University of Ljubljana and a password. This protocol allows the system to verify user's identity and his/her eligibility to access the collection or the resource. The range of resources, available via remote access to individual member, depends on his/her membership status (University of Ljubljana student/employee, student of other University, non-University employee etc.) and the licensing terms.

Remote access service is also included in the ArnesAAI federation, which allows the University of Ljubljana students and employees to login with their digital identity credentials [\(https://id.uni](https://id.uni-lj.si/index.php?action=idportal)[lj.si/index.php?action=idportal](https://id.uni-lj.si/index.php?action=idportal) ).

# Which Library members (in the University of Ljubljana system) are able to use remote access service?

Libraries choose independently whether they wish to participate in the remote access authentication system. At this moment, remote access service may be used by library members of the following institutions:

National and University Library - NUK Central Technological Library at the University of Ljubljana - CTK

ACADEMY OF MUSIC Library ACADEMY OF THEATRE, RADIO, FILM AND TELEVISION Library ACADEMY OF FINE ARTS AND DESIGN Library BIOTECHNICAL FACULTY, libraries of Biotechnical Faculty FACULTY OF ECONOMY, Central Economics Library FACULTY OF ARCHITECTURE, Library FACULTY OF SOCIAL SCIENCES, Jože Goričar Central Social Sciences Library FACULTY OF ELECTRICAL ENGINEERING, Library of the Faculty of Electrical Engineering and the Faculty of Computer and Information Science

FACULTY OF PHARMACY, Library FACULTY OF CIVIL ENGINEERING AND GEODESY, Library FACULTY OF CHEMISTRY AND CHEMICAL TECHNOLOGY, Library FACULTY OF MATHEMATICS AND PHYSICS, Department of Mathematics, Mathematics Library FACULTY OF MATHEMATICS AND PHYSICS, Department of Physics, Physics Library FACULTY OF MARITIME STUDIES AND TRANSPORT, Library FACULTY OF COMPUTER AND INFORMATION SCIENCE, Library of the Faculty of Electrical Engineering and the Faculty of Computer and Information Science FACULTY OF SOCIAL WORK, Library FACULTY OF MECHANICAL ENGINEERING, Library of the Faculty of Mechanical Engineering FACULTY OF ADMINISTRATION, Library FACULTY OF SPORT, Library of the Faculty of Sport FACULTY OF ARTS, Central Humanities Library FACULTY OF MEDICINE, Central Medical Library FACULTY OF NATURAL SCIENCES AND ENGINEERING, Library of the Department of Geology FACULTY OF NATURAL SCIENCES AND ENGINEERING, Library of the Department of Geotechnology and Mining & the Department of Materials Science and Metallurgy FACULTY OF NATURAL SCIENCES AND ENGINEERING, Library of the Department of Textiles FACULTY OF EDUCATION, Library FACULTY OF LAW, Library of the Faculty of Law FACULTY OF THEOLOGY, Library of the Faculty of Theology FACULTY OF THEOLOGY, Maribor Theological Library VETERINARY FACULTY, Library of the Veterinary Faculty FACULTY OF HEALTH STUDIES, Library

These libraries are listed in the drop-down menu on the login site of the remote access service.

## How do I obtain a password for remote access?

Remote access can be used by active members of the libraries, participating in the system. If you are not a member, you need to register. A password for using remote access is the same as the password to use the 'My library' application on the COBISS/OPAC system, where you can see the list of your borrowed material or make the reservation of materials via on-line catalogue. Visit the library of your Faculty or Department, NUK, or CTK, where your password will be assigned to your membership profile. Your password is usable right after this assignation. The list of Libraries of the University of Ljubljana[: http://www.uni-lj.si/study/libraries/university\\_libraries/](http://www.uni-lj.si/study/libraries/university_libraries/)

You can register as a member of NUK at the following address: 1, Turjaška Street in Ljubljana, Ground Floor, Office No 04, at the Registration & Circulation Desk. Opening times are from Monday to Friday, from 9 AM to 6 PM, Saturday from 9 AM to 2 PM. We advise all students and employees of the

University of Ljubljana to obtain the password at the library of their parent/home Faculty or Academy, NUK, or CTK.

## I forgot a password. How do I obtain a new one?

If you forgot your password and you have valid membership, you can apply for a new password via web form My Library - forgotten password at <http://cobiss.izum.si/scripts/cobiss?command=MYLIB&lani=en&sct=fpwd> to get new one.

# I am an active member of a library participating in remote access system and I have a valid password. How does remote access to information resources work?

You can choose or browse the information resources on Mrežnik – the information resources portal <https://mreznik.nuk.uni-lj.si/viri> , DiKU[L http://dikul.uni-lj.si/viri/](http://dikul.uni-lj.si/viri/) or at websites of individual libraries, faculties… If you access the resources from a location that does not require your password – e. g. from the location of NUK – the link redirects you directly to the resource. From every other location – e. g. from dormitory – you will need your password. Every description of a given information resource contains a list of links that lead to that resource. And this list has clear information on whether there is a remote access option and which users or group of users are able to use it.

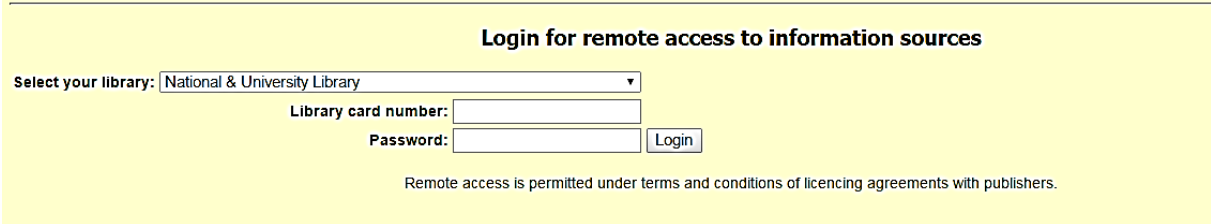

The remote access login form.

### Why are there some resources that are unavailable via remote access?

The licensing terms between a publisher or provider of the resource and a library must allow remote access for the users of the library. Some publishers may demand an extra payment or do not allow remote access at all. In the range of their financial abilities, libraries are trying to provide remote access to an extensive number of information resources.

# Why can't all the library members of all participating libraries access the resources via remote access?

Libraries and providers have signed the licensing terms and those, among other things, also determine who can use remote access to an information resource. The largest number of resources are available via remote access to the students and employees of the University of Ljubljana, no matter whether they are registered at their parent library, NUK or CTK; a certain number of resources are available via remote access also to other members of NUK and CTK, members who are not students or employees of University of Ljubljana. Members of other libraries of the University of Ljubljana, who are not either students or employees of the University of Ljubljana, have access to a limited number of resources. Some resources are available via remote access only to students and employees of some faculties of the University of Ljubljana, who are registered at the faculty library. If you are not entitled to access the resource, the service answers your login attempt with the message: Access denied due to licensing terms. But the bulk of resources are available to all users at various library locations, no matter their status.

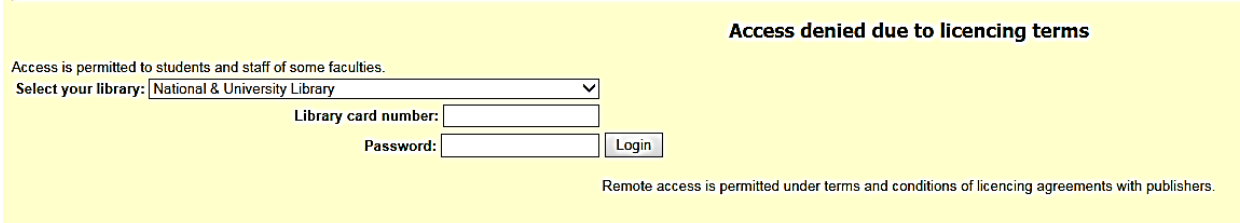

Failed login attempt message.

## I registered my membership in more than one library at the University of Ljubljana.

# Which library should I choose when logging into remote access?

Always choose the library at the Faculty/Academy, where you study or work, or choose NUK or CTK. This is the only way that the system will recognize you as a student or employee of the University of Ljubljana.

#### Licensing terms

Your password is intended for your personal use exclusively and must not be shared with other persons. You are obliged to respect the licensing terms of information resource providers or publishers. We will sanction the offenders according to each library's policy for working with users. Information resources are intended to serve your personal use only; if you work for an institution that is in the need of a resource, they need to make their own subscription. The subscription of the libraries of the University of Ljubljana is not a substitution for the subscription of your institution.

## Do my device need any special configuration or settings?

You don't need to make any changes on most of devices. If you're having any problems, please check your web browser's support for accepting cookies.

### How do I set accepting cookies in my web browser?

These are links to the instructions of how to manage cookies with most often used web browsers:

- Internet Explore[r http://windows.microsoft.com/sl-si/windows-vista/block-or-allow-cookies](http://windows.microsoft.com/sl-si/windows-vista/block-or-allow-cookies)
- Google Chrome<https://support.google.com/chrome/answer/95647?hl=sl>
- Mozilla Firefox [https://support.mozilla.org/sl/kb/kako-omogocite-onemogocite-piskote-v](https://support.mozilla.org/sl/kb/kako-omogocite-onemogocite-piskote-v-katerih-splet)[katerih-splet](https://support.mozilla.org/sl/kb/kako-omogocite-onemogocite-piskote-v-katerih-splet)

Opera<http://www.opera.com/help/tutorials/security/privacy/>

#### Help needed?

If you need more help with the remote access service, please do not hesitate to send us your question via our web form Ask NUK at<http://www.nuk.uni-lj.si/nuk1.asp?id=117220705> or call 01/200 11 94 (Monday-Friday 9 am – 2 pm; Wednesday 9 am – 6 pm).